# *ATTIVITA' PER L'USO DELLE TECNOLOGIE DIGITALI*

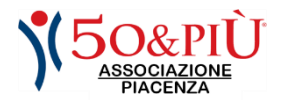

Continua l'attività di supporto informatico rivolto ai soci, che possono rivolgersi nei nostri uffici per richiedere assistenza per l'uso dei computer dei tablet e dei telefoni di ultima generazione (smartphone).

**Sono inoltre previsti i seguenti corsi, da svolgere sia in presenza nella nuova aula informatica e contemporaneamente in video online:**

### *Corsi computer di tre tipi*

*- Corso Base: per chi vuole iniziare con computer, tablet e smartphone, corso gratuito di 4 lezioni, due volte a settimana;*

*- Corso Avanzato: per coloro che già utilizzano i dispositivi e intendono utilizzarli al meglio nelle normali attività, corso a pagamento di 8 lezioni, due volte a settimana;*

*- Pillole di Informatica: lezioni tematiche di approfondimento su argomenti specifici, normalmente di 2 ore ciascuna.*

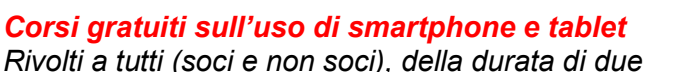

*lezioni di due ore ciascuna.*

#### *Corsi gratuiti sulla sicurezza in rete*

*Rivolti a tutti (soci e non soci), della durata di una/due lezioni. Corsi elaborati per rispondere alle numerose richieste di sapere come difendersi dalle truffe online, dai furti di identità, da spam e virus, pericoli sempre presenti quando navighiamo nella rete.*

*Le lezioni hanno durata di due ore ciascuna e possono essere eseguite in presenza, in aula informatica appositamente attrezzata con rete locale e wifi, come pure in videoconferenza online. I partecipanti in presenza possono utilizzare il proprio computer portatile, se disponibile, oppure i computer disponibili nell'aula. I programmi dei corsi computer sono descritti alla pagina seguente.*

ATTUALMENTE E FINO AL MANTENIMENTO DELLE MISURE ANTI-COVID, AI PARTECIPANTI AI CORSI IN PRESENZA VERRÀ RILEVATA LA TEMPERATURA E SARÀ RICHIESTO DI MOSTRARE IL GREEN PASS.

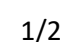

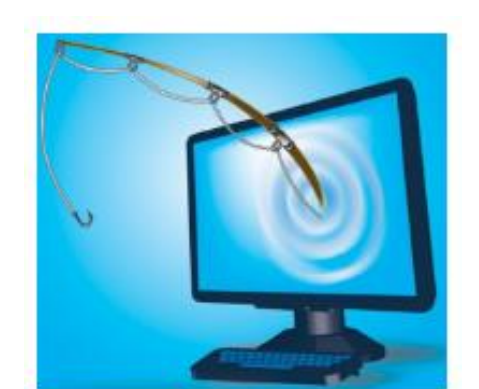

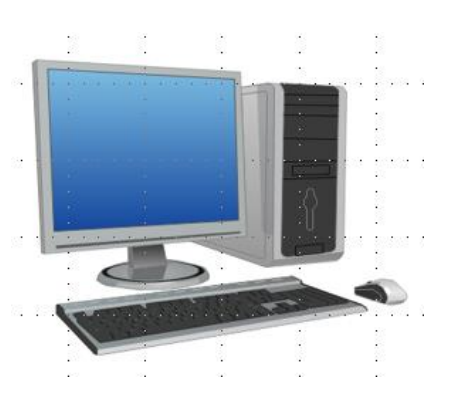

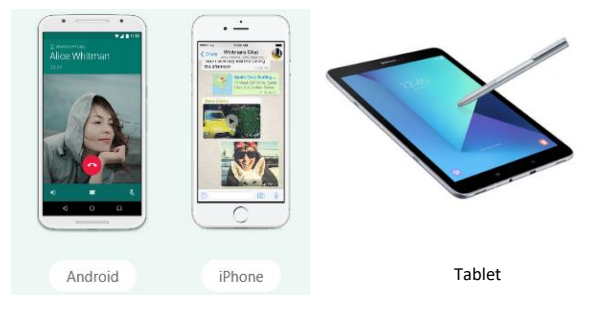

## **50&Più PIACENZA – PROGRAMMI TIPICI CORSI COMPUTER**

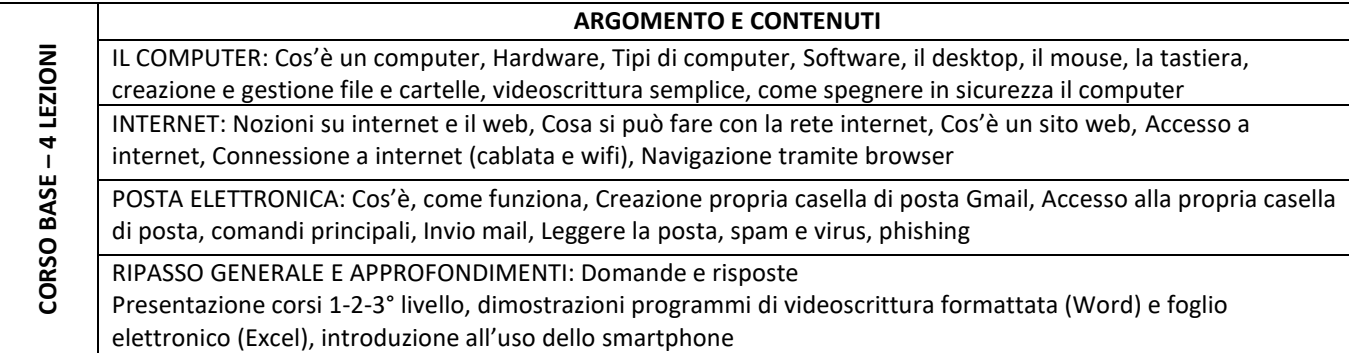

#### **ARGOMENTO E CONTENUTI**

┑

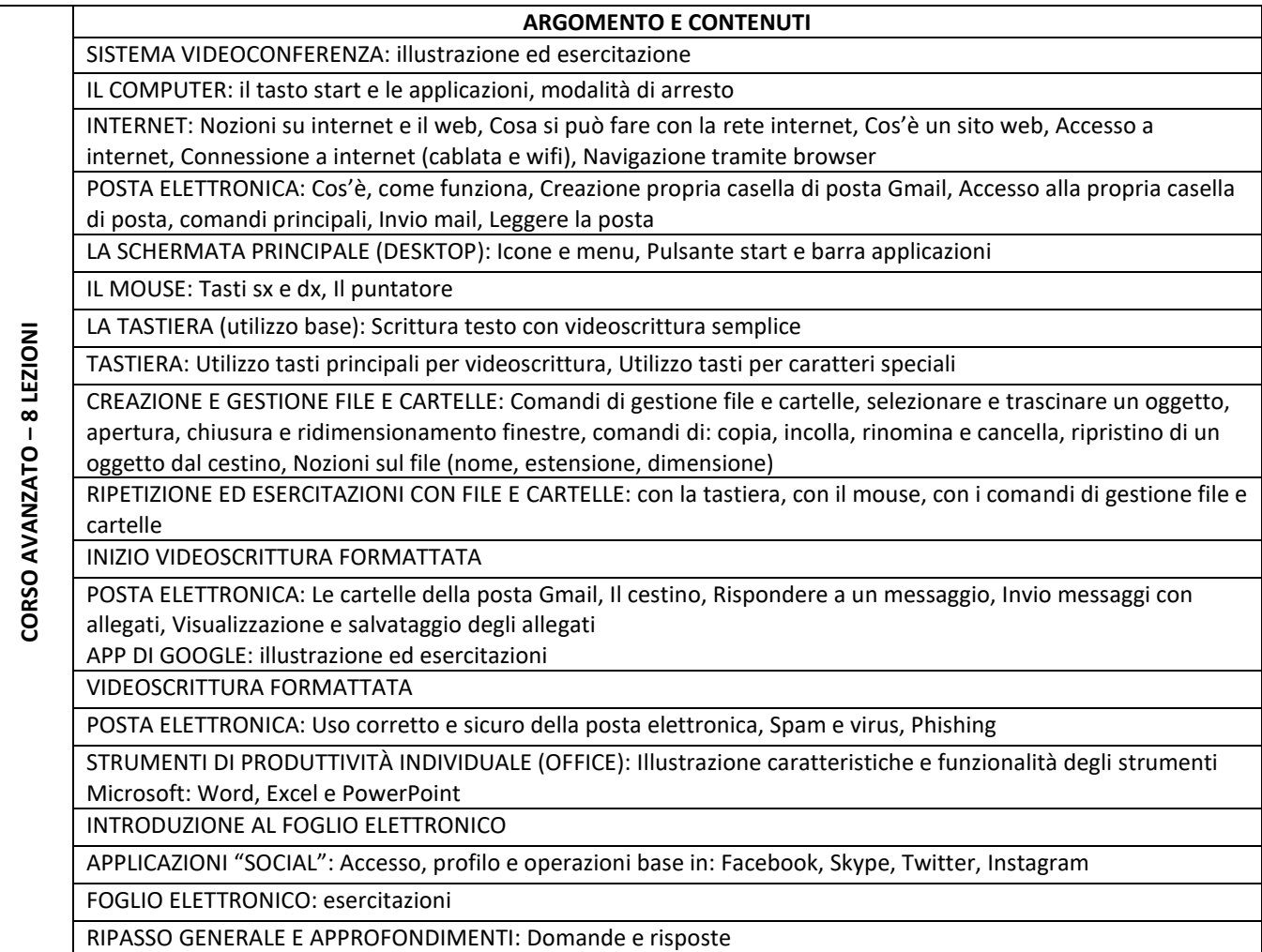

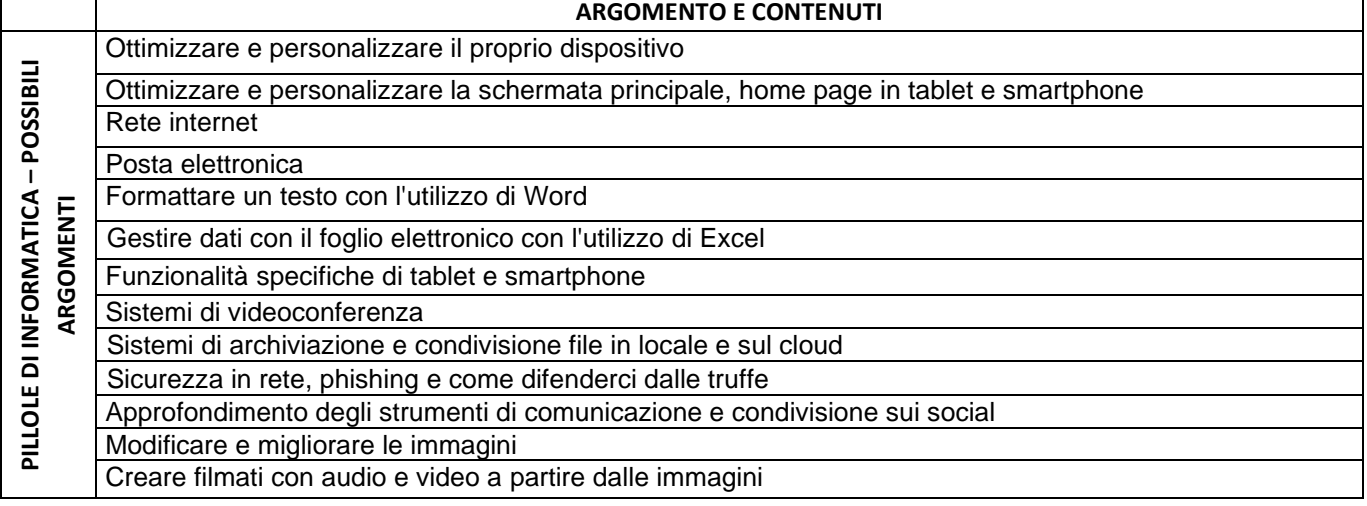